# **Abstract**

RPC-FPGA implements the Open Network Computing ONC-RPC remote procedure call protocol specification for use in FPGA accelerators. The compiler generates a High-Level Synthesis (HLS) interface to call a hardware procedure and to stream the data between the processor and the FPGA. The major benefits of RPC-FPGA are:

- hardware procedures running on an FPGA accelerator become accessible for any client in the network,
- the development time of the communication interface between the processor and the FPGA is greatly reduced.

Using RPC-FPGA a speedup gain of 17 to 20 is demonstrated on a square matrix multiplication of N=4096 with network speeds 100 Mbps and 1 Gbps respectively.

# **Motivation**

High-Level Synthesis (HLS) languages define the interface between Host and FPGA using proprietary pragmas (Vivado HLS) , language constructs (OpenCL) or message passing (MPI). Some limitations of current host/fpga interfaces are:

- the hw/sw interface has to be defined and managed by the user
- DMA data transfer requires explicit coding
- data type serialization support is limited
- interfacing leads to substantial programming overhead

# **Methodology**

The interface is defined in a protocol description file (.x) consisting of the arguments declaration and the procedure prototype, following the ONC-RPC syntax. Example: see the protocol description of a dot product.

# **RPC-Model**

We use a 2-stage Remote Procedure Call:

- 1st stage: connect network client and server via ONC-RPC
- 2nd stage: connect server with attached FPGA via RPC-FPGA

The client procedure call is relayed to a server with an attached FPGA by stubs generated from the protocol file proto.x using a) RPCGEN for the network and **b) RPCFPGA** for the reconfigurable hardware core.

- 1. PS+PL : execution on ARM+FPGA under PetaLinux
- RPC+PS+PL : execution on network using RPC call
- 3. Local i7 : execution on i7@2.93GHz processor

# **Interfaces**

- TCP/IP or TCP/UDP transport between network client and server
- DMA channels (AXI4) between processing system (PS) and programmable logic (PL)

**RPCFPGA**

# **HLS Template**

- defines the hardware interface between PS and PL
- declares hw data types and structures of the procedure arguments
- creates logic for streaming data transfer
- manages marshalling of data types and serialization of arrays
- optimizes pipelined throughput to stream at 1 element per cycle
- includes TODO mark to insert procedure body Example: the HLS template dotproduct.c generated from dotproduct.x

## **Server code linking network to FPGA**

- service procedure on the server calls the hardware procedure on behalf of the ONC-RPC client
- I/O arguments are sent as uint 32 or 64-bit words from DDR (PS) to BLOCKRAM (PL) using DMA

## **RPC extension to multiple dimensions**

• HLS optimizations operate on multidimensional arrays

• ONC-RPC supports only one-dimensional arrays

# **Results**

- Case study: dense NxN square matrix multiplication
- Zynq 7020 SoC Zedboard ARM (PS) + FPGA (PL)

## PL performance

- Available BlockRAM limits matrix size to N=128
- 
- Maximum from HLS report: 5.08 GFLOPS (only PL)
- Measured on PetaLinux: 2.09 GFLOPS (includes driver overhead)

# Block matrix computation

## PS+PL algorithm

- Increases matrix size up to N=4096 on Zedboard
- Block matrix multiply on PL (blocks of 128x128)
- Summation of blocks on PS

- Uses the ARM processor under PetaLinux
- PS-PL block communication is minimized by Gray code ordering
- Performance =  $1.62$  GFLOPS for N=  $128$  (PS+PL)
- Performance = 2.37 GFLOPS for N=4096 (PS+PL)

# Speedup comparison

# Performance analysis

- PL = block matrix multiplication in FPGA
- PS = sending and receiving block matrices between PS and FPGA; summation of blocks matrices in PS

RPC = sending and receiving matrix between network client and server

**References**

[1] Oracle, "ONC+RPC Developer's Guide," Oracle, 2016. [2] Xilinx, "PetaLinux Tools Documentation: Reference Guide," 2016. [3] Erik D'Hollander, Bruno Chevalier and Koen De Bosschere "Calling hardware procedures in a reconfigurable accelerator using RPC - FPGA", Proc. Field Programmable Technology, FPT 2017 [4] Erik.D'Hollander, "High-Level Synthesis Optimization for Blocked Floating-Point Matrix Multiplication," ACM SIGARCH Computer Architecture News, vol. 44, no. 4, pp. 74–79, 2016.

**THE REAL GHENT UNIVERSITY** 

# **REMOTE PROCEDURE CALL COMPILER FOR FIELD PROGRAMMABLE GATE ARRAYS**

# DEPARTMENT OF ELECTRONICS AND INFORMATION SYSTEMS

**Erik H. D'Hollander, Bruno Chevalier and Koen De Bosschere Ghent University, Ghent, Belgium**

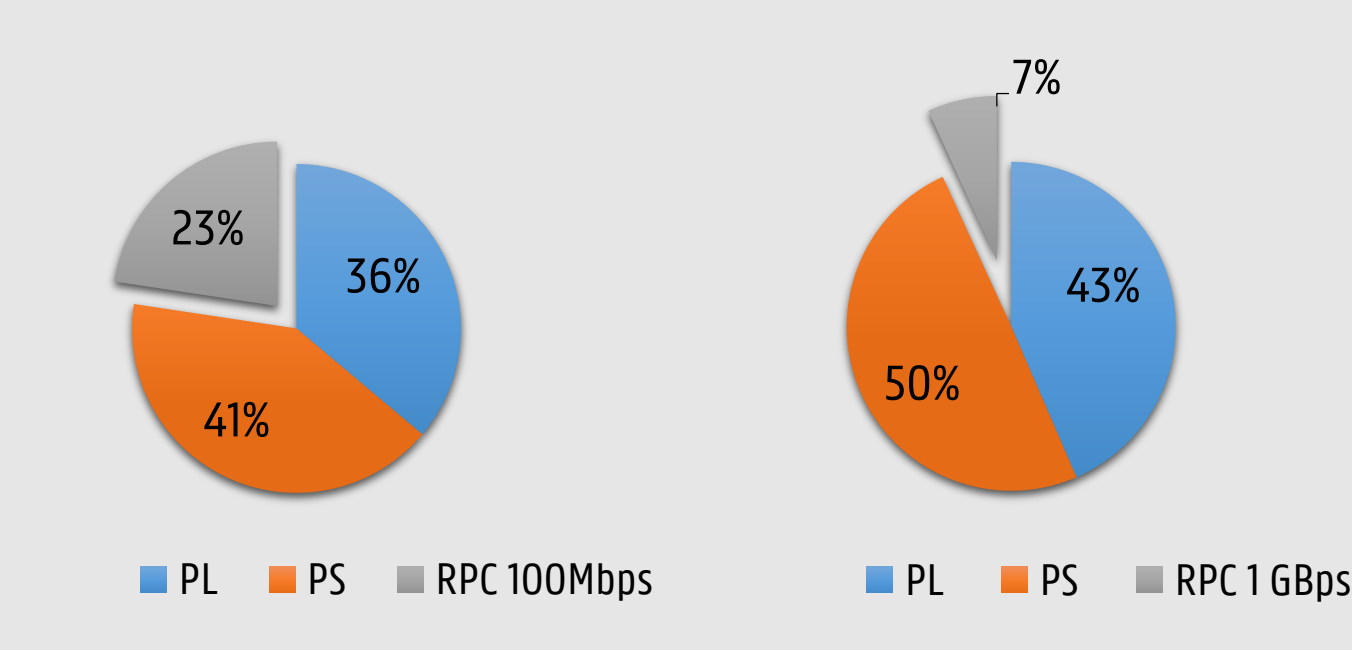

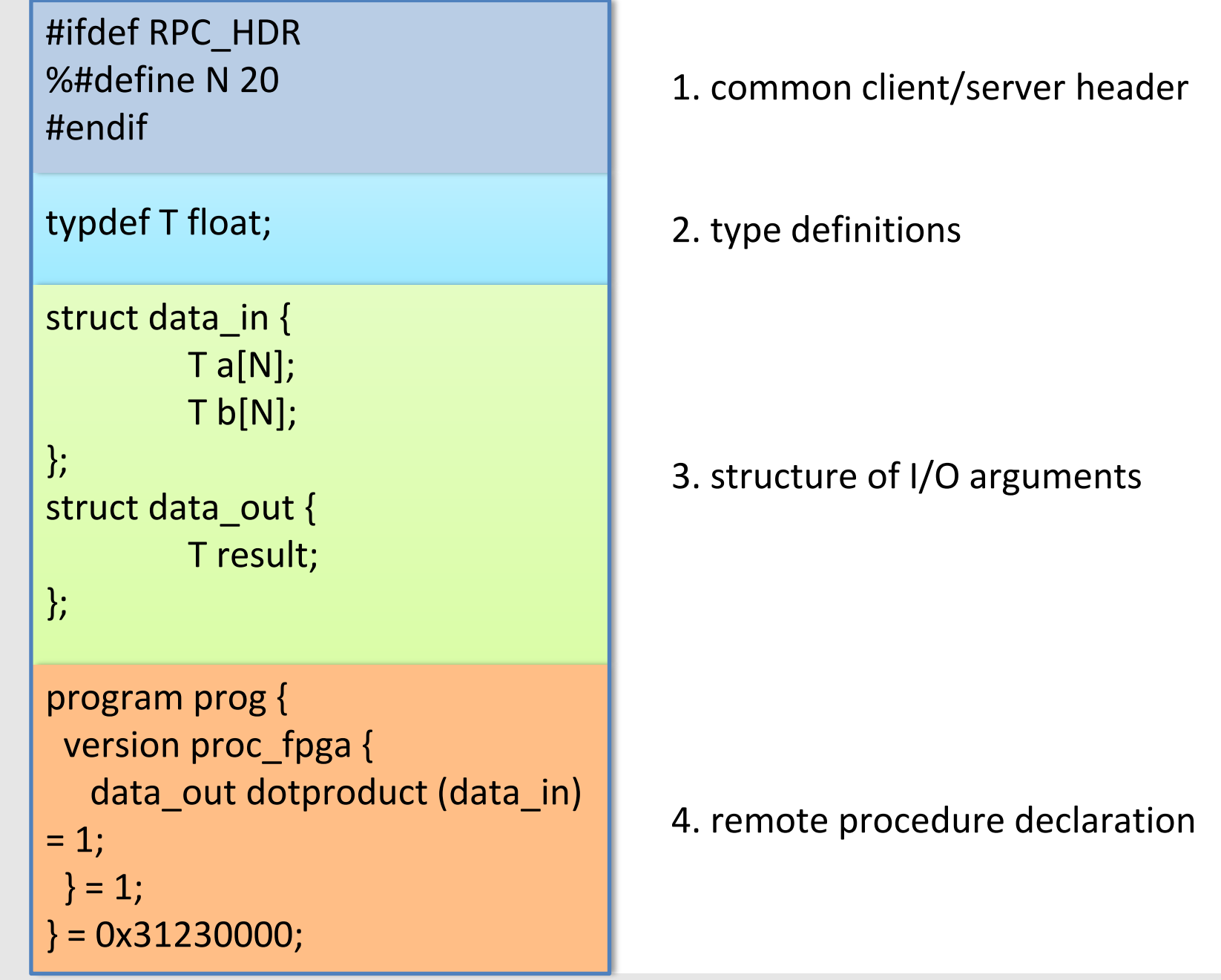

Protocol description file dotproduct.x

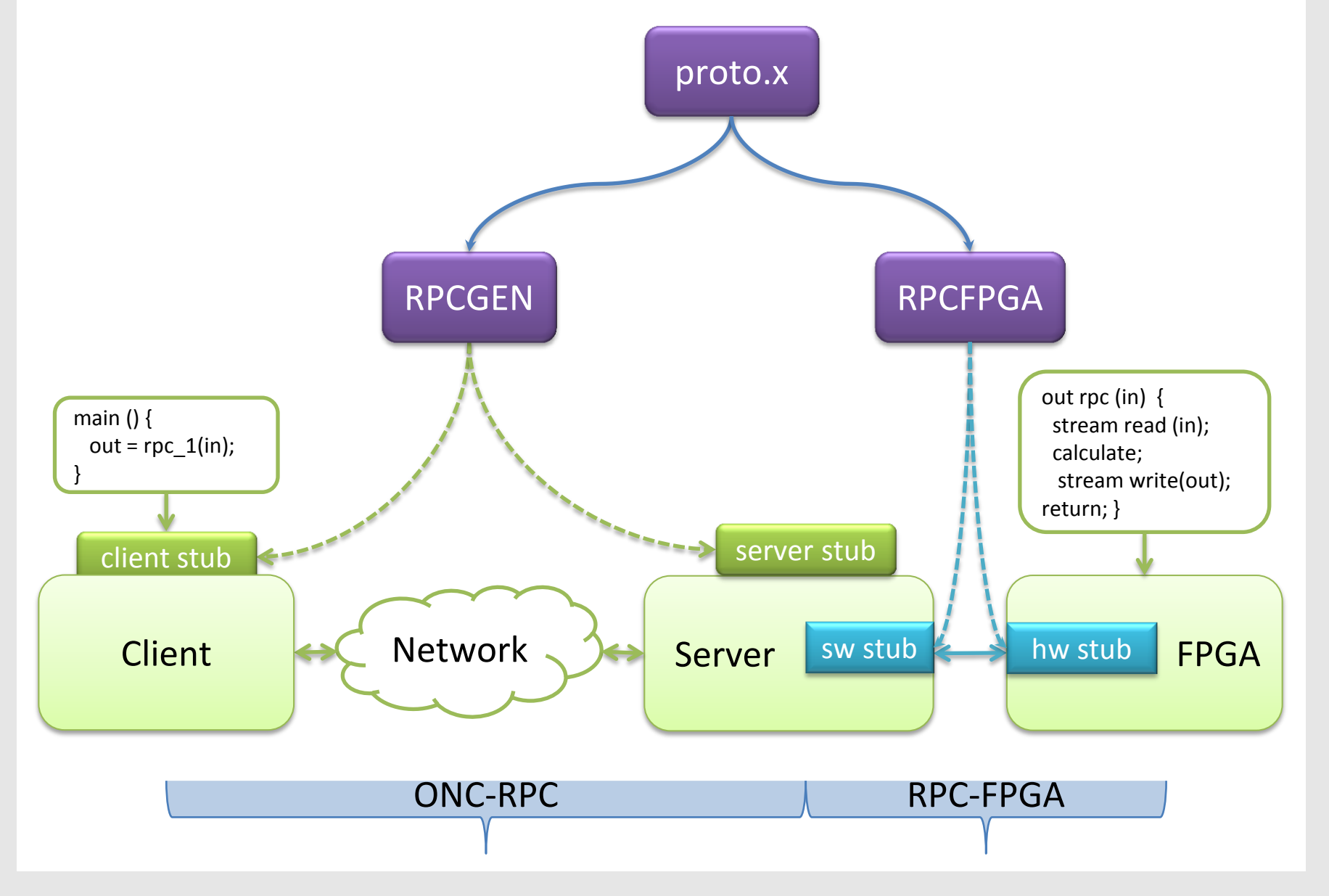

Protocol compilers RPCGEN and RPCFPGA

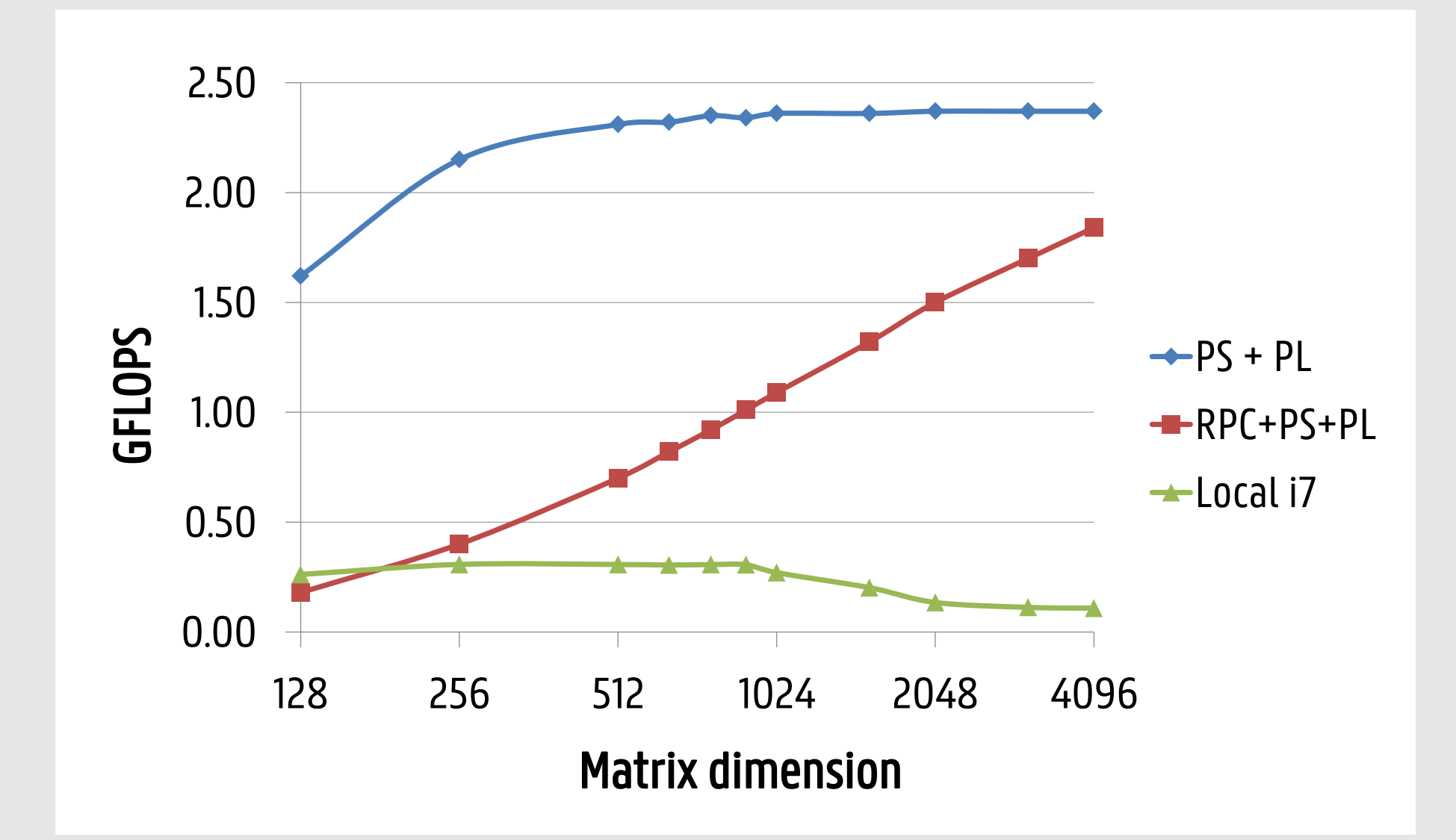

#### Generated sw stub for the server (PS)

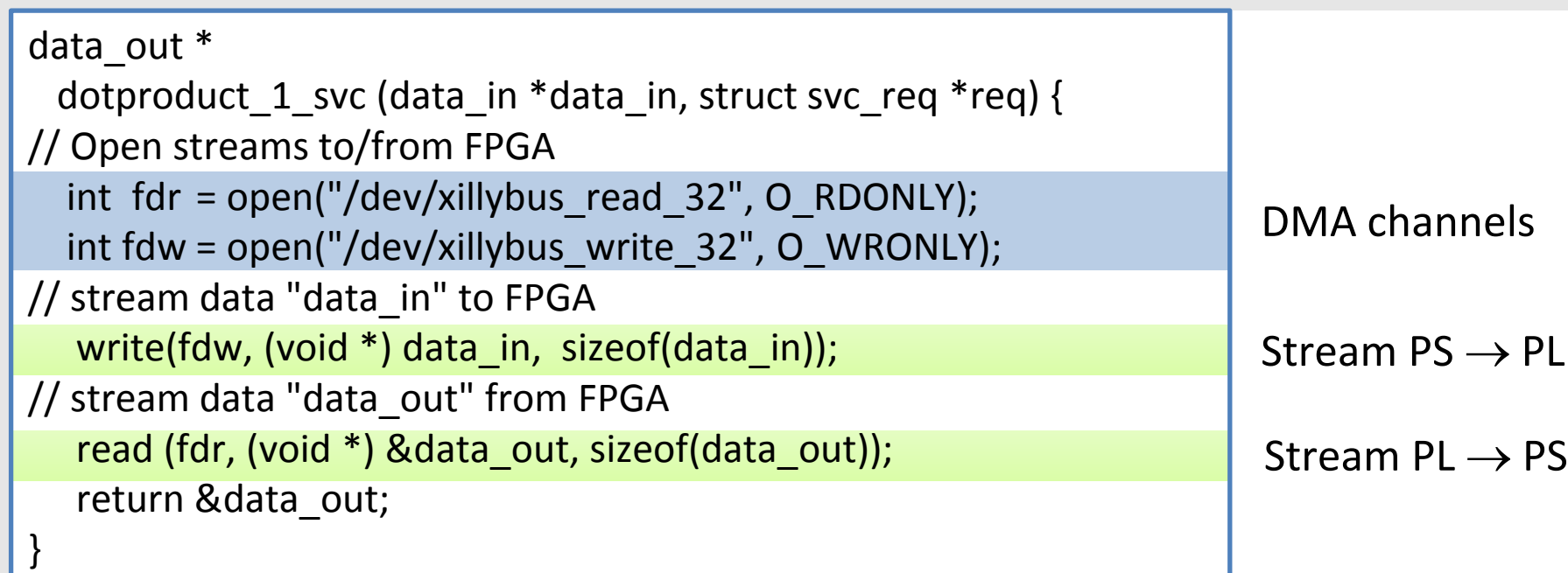

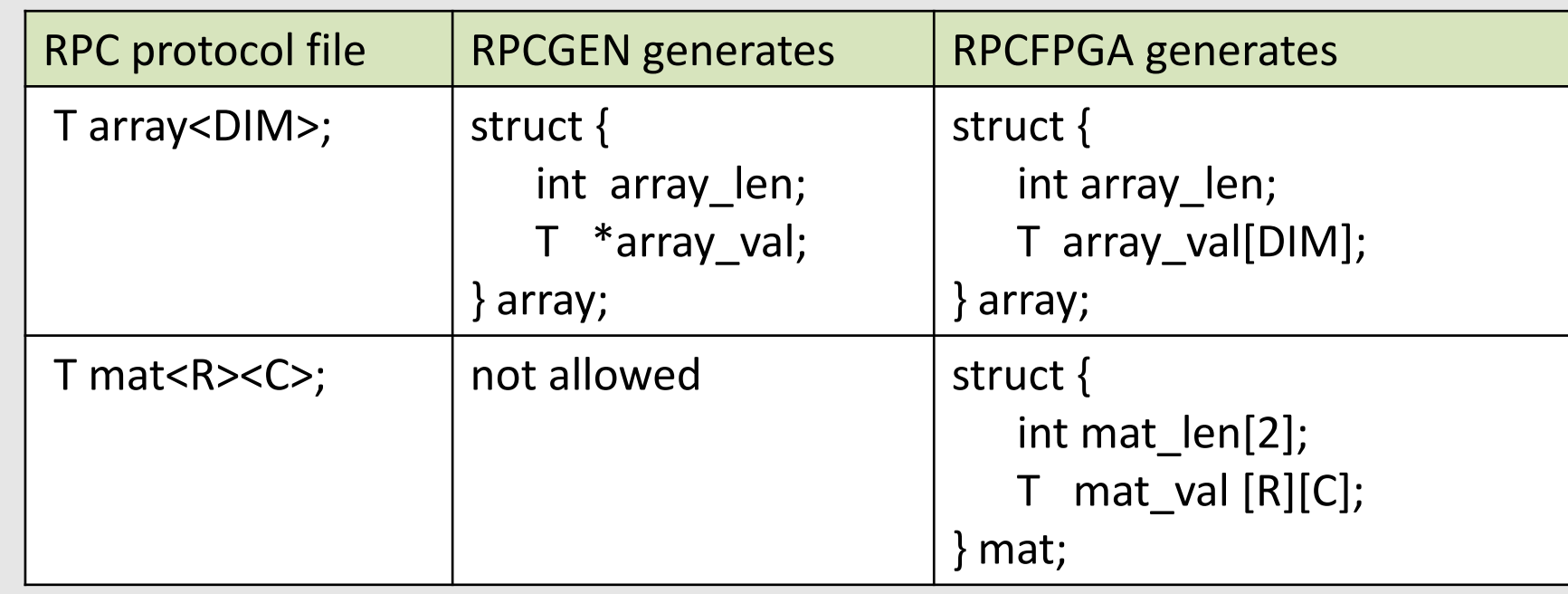

RPCFPGA handling of variable length multidimensional arrays

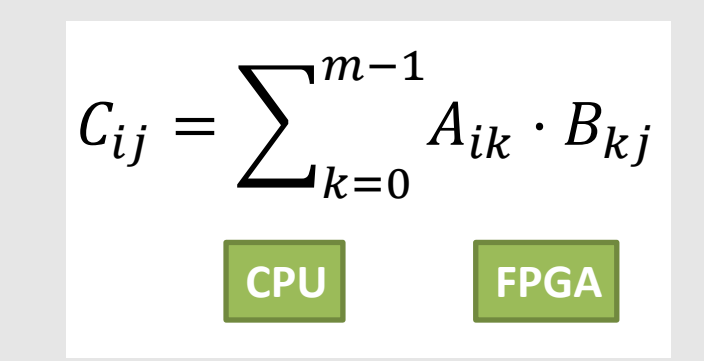

#### Block matrix CPU-FPGA computation

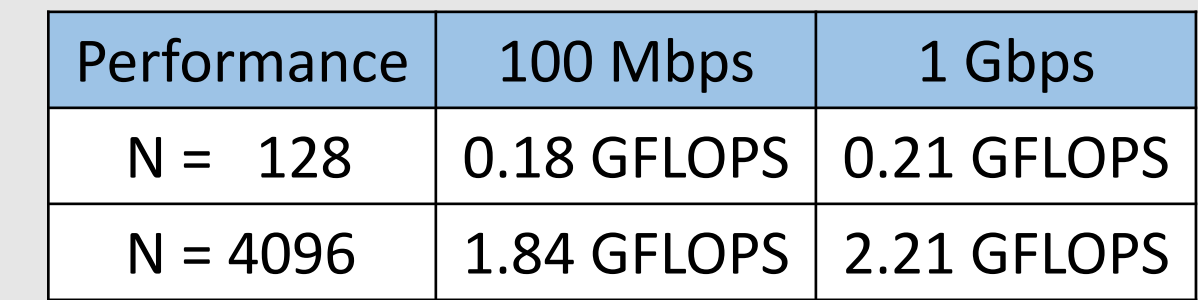

#### Impact of network bandwidth @ N=4096

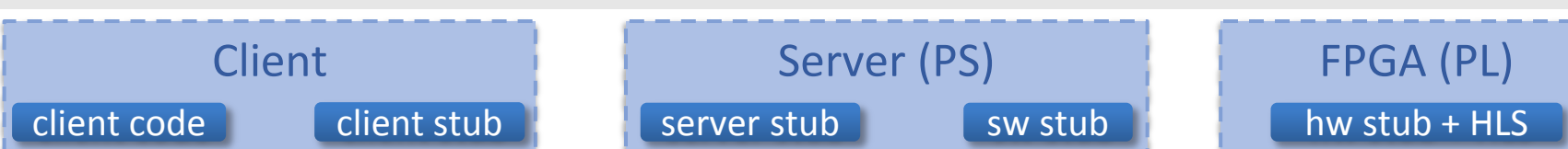

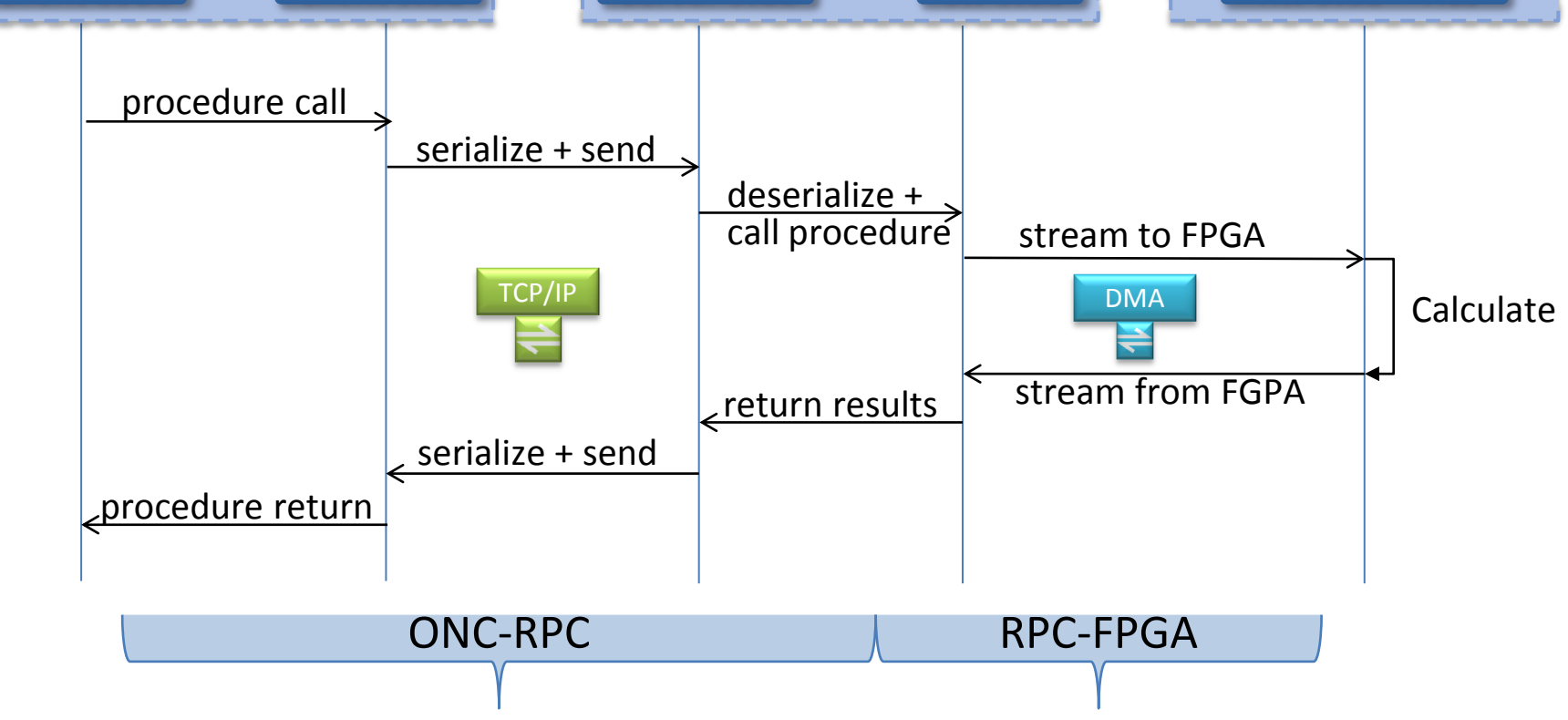

Stubs and transport layers

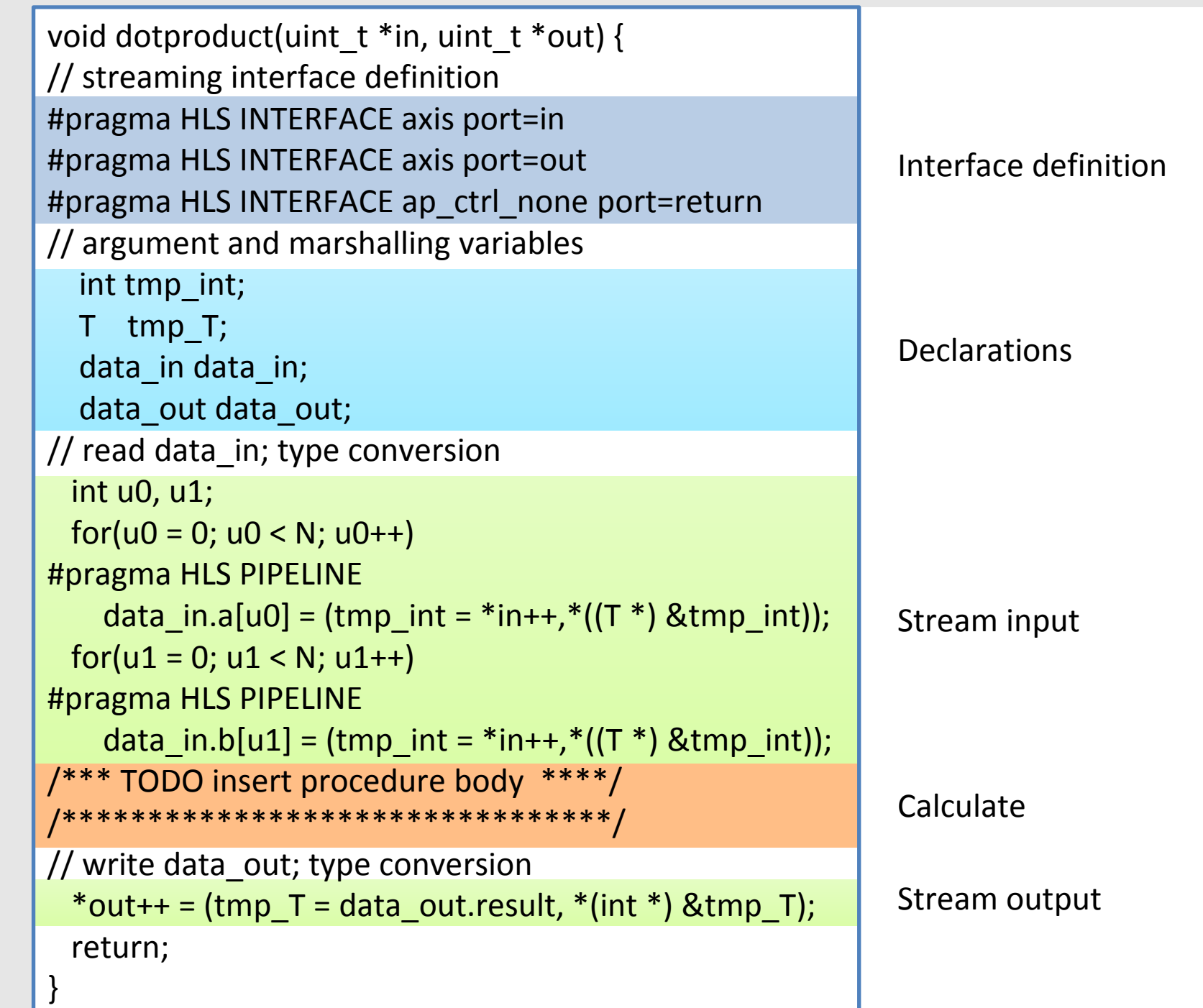

Generated HLS hw stub for the programmable logic (PL)

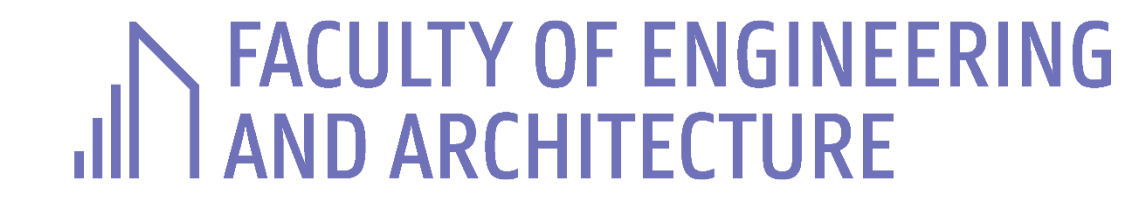